## Send Consolidated Year End Tax Information to One Supporter

Last Modified on 09/25/2023 12:51 pm PDT

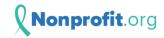

Thank you for your donations to GiveSmart Fundraise Academy (Training) over the past year! Your consolidated 2022 receipt is attached.

When your donors donate, they will automatically be emailed a receipt of their donation, as set up in the **Settings** > **Receipts and Notifications** category. You can even resend individual receipts or download those individual receipts with a **Reporting feature**.

To send your supporters a Consolidated Year End Tax Receipt, you can send it to everyone at once from the **Settings** > **Year-End Consolidated Receipts** category.

If you need to send a Year-End Consolidated Receipt to one specific supporter, you can do that by selecting **Contacts** from the left navigation, and following the steps below.

## Find the donor's record

| PEOPLE            |    |
|-------------------|----|
| 🗎 Lists           |    |
| <b>Q</b> Contacts | J. |
| MESSAGE CENTER    |    |

Here you can search for a contact in different ways: Contact information, date range amounts, etc. Since this is usually a request from the donor, looking for them through their name, email and/or phone will probably be the most efficient.

Click Search at the bottom of the page when ready.

A Back to Dashboard

| Search Contacts                                                                       |                                                  |                                                         |  |  |
|---------------------------------------------------------------------------------------|--------------------------------------------------|---------------------------------------------------------|--|--|
| Search by fields and/or activities to build a new list. For example, search for all m | ajor donors (gave a gift above \$500)            |                                                         |  |  |
| 2 Contact Information                                                                 |                                                  |                                                         |  |  |
| First Name                                                                            | Last Name                                        | Email                                                   |  |  |
| First Name                                                                            | Last Name                                        | Email                                                   |  |  |
| Phone                                                                                 |                                                  |                                                         |  |  |
| Phone                                                                                 | Show only contacts with a verified mobile number |                                                         |  |  |
| 2 Activities                                                                          |                                                  |                                                         |  |  |
| Campaign                                                                              | Keyword                                          | Form                                                    |  |  |
| ~                                                                                     | · · ·                                            | · ·                                                     |  |  |
|                                                                                       | Select a campaign to filter by its keywords      | Select a campaign and/or keyword to filter by its forms |  |  |
| 2 Individual Gift                                                                     |                                                  |                                                         |  |  |
| Amount Min                                                                            | Amount Max                                       | Frequency                                               |  |  |
| \$ Amount Min                                                                         | \$ Amount Max                                    | All                                                     |  |  |
| 2 Gift Date                                                                           |                                                  |                                                         |  |  |
| Today Last 7 Days Last 30 Days This Month Last Month                                  | This Year Last Year Custom                       |                                                         |  |  |
| Start Date End Date                                                                   |                                                  |                                                         |  |  |
| 02/23/2022 03/02/202                                                                  | 2                                                |                                                         |  |  |
| 2 Location                                                                            |                                                  |                                                         |  |  |
| City                                                                                  | State                                            | Zip                                                     |  |  |
| City                                                                                  | State                                            | Zip                                                     |  |  |
|                                                                                       | Search                                           |                                                         |  |  |
|                                                                                       |                                                  | ,                                                       |  |  |

On the next page, you will see the results of your search based on your search options. Find the person's name and information in the list at the bottom.

## Sending the Receipt

Click on the **Action** Menu by their name.

Click Send 202x tax receipt.

**Note**: Only the last year's tax receipt will be available.

| Search Criteria (click to toggle)                                                     |                   |             |             |               | Q Edi                 | t Search Create List |  |
|---------------------------------------------------------------------------------------|-------------------|-------------|-------------|---------------|-----------------------|----------------------|--|
| 01/01/2020 - 12/31/2020 (                                                             | 366 Days)         |             |             |               |                       |                      |  |
| Search Options<br>Frequency: All                                                      |                   |             |             |               |                       | List size: 34        |  |
| $\leftarrow \text{Previous}  1  2  \text{Next} \rightarrow$                           |                   |             |             |               |                       |                      |  |
| Name                                                                                  | Email             | Phone       | Address     | State         | Zip                   | Actions              |  |
| Louisa Strentzel                                                                      |                   |             |             |               |                       | •••                  |  |
| Ezra Carr<br>John Muir                                                                |                   |             |             |               | Send 2022 tax receipt |                      |  |
| Gifford Pinchot                                                                       |                   |             |             |               |                       | •••                  |  |
| It will ask if you want to<br>Are you sure you want to send<br>kirsten@givesmart.com? | an consolidated r |             |             |               |                       |                      |  |
| It will indicate that the immediately.                                                | email has be      | en sent and | the recipie | nt will be en | nailed the ta         | x receipt            |  |